## Wir unterstützen Deutschland

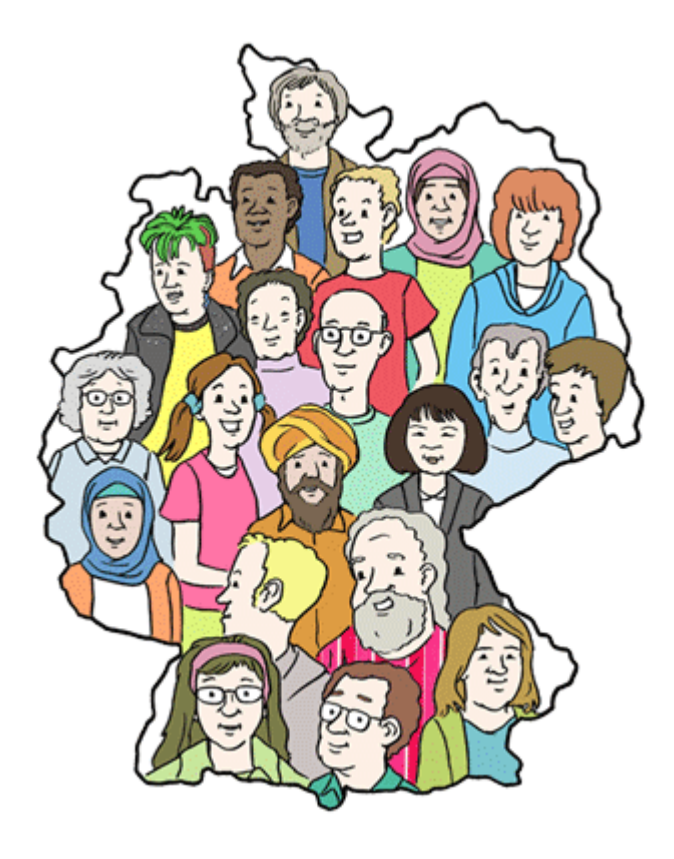

Es gibt viele Probleme. Deutschland will diese Probleme lösen. Wir helfen dabei.

Wir unterstützen Deutschland

Es gibt viele Probleme. Deutschland will diese Probleme lösen. Wir helfen dabei.

Welche Probleme soll Deutschland lösen? Viele Länder der Welt arbeiten zusammen. Auch Deutschland arbeitet mit vielen Ländern zusammen.  $\pmb{\times}$ Das ist manchmal schwierig. Überall gibt es andere Gesetze und Regeln. Für eine gute Zusammenarbeit muss man viel tun. Ein anderes Problem ist: In Deutschland leben viele alte Menschen. Und es gibt zu wenige Kinder. Wer soll sich um die alten Menschen kümmern? Warum gibt es zu wenige Kinder?  $\pmb{\times}$ Ein anderes Problem ist: Früher gab es viele große Familien. Die Frauen haben die Kinder zu Hause betreut. Und sie haben die Großeltern zu Hause gepflegt. Heute ist das anders. Heute gibt es viele kleine Familien. Zum Beispiel eine Mutter mit einem Kind. Wie kann die Mutter Geld verdienen? Wer kümmert sich um das Kind,  $\pmb{\times}$ wenn die Mutter arbeitet? Viele alte Menschen leben heute allein. Wer kümmert sich um alte Menschen? Wie können wir die Probleme lösen? Die Politiker und Politikerinnen sprechen über diese Probleme. Sie wollen die Probleme lösen Dafür machen sie neue Gesetze.  $\pmb{\times}$ Aber sie können die Probleme alleine nicht lösen.

Sie brauchen uns. Unsere Hilfe-Angebote Überall in Deutschland. Und für viele.

Wir machen viele Hilfe-Angebote. Die Hilfe-Angebote sind für diese Menschen:

- Kinder und Jugendliche
- Familien
- Menschen mit Behinderungen
- Menschen mit psychischen Problemen
- Alte Menschen
- Menschen aus anderen Ländern, die nach Deutschland kommen
- Menschen, die in Not sind

Wir helfen diesen Menschen. Dafür haben wir viele Orte.

Zum Beispiel:

- Kindergärten
- Freizeit-Heime für Jugendliche
- Wohngemeinschaften und Wohnheime
- Arbeits-Angebote und Werkstätten
- Kliniken und Pflegedienste
- Beratungs-Stellen
- Orte zum Treffen und Reden

Bei uns arbeiten mehr als 1 Million Mitarbeiter und Mitarbeiterinnen.

[Zurück](javascript:history.back())